# **Методические указания по выполнению расчетно-графической работы по курсу «Электромагнитная совместимость в электроэнергетике»**

**Факультет Энергетики**

**Автор:** к.т.н. Нестеров С.В. **Кафедра:** Учебно-научная лаборатория электротехнического материаловедения

Новосибирск 2011

# **Общие требования к выполнению работы и к оформлению отчета**

1. Отчет по работе оформляется на листах формата А4, на одной стороне листа. На первом (титульном листе) указывается название университета, кафедры, предмета, название (тема) РГР, номер варианта и год выполнения работы. Также указывается Ф.И.О. преподавателя, специальность (группа), Ф.И.О. студента. Отчет может быть как рукописным, так и машинописным.

2. Отчет должен содержать:

- полный текст задания;

- описательную часть поставленной задачи;

- расчетные схемы (фильтра, расположения опор и т.п.);

- все промежуточные результаты расчетов с указанием единиц измерения;

- графические результаты расчетов (АЧХ, кривые распределения наведенных напряжений, напряженностей поля и т.п.);

- выводы по работе.

3. Расчет производится в комплексных величинах, обязательно указывать единицы измерений.

4. При использовании дополнительной литературы указать ссылки и привести список литературы.

# **Темы расчетно-графических работ:**

**1** - Анализ пассивных частотных фильтров

**2** - Влияние ВЛ на смежные коммуникации

**3** - Расчет электромагнитного поля ВЛ

# 1. Анализ пассивных частотных фильтров

# 1.1 Залание

Для анализа задан тип, порядок и структура пассивного частотного фильтра с определенными номиналами его элементов и сопротивлений генератора Z<sub>Q</sub> и нагрузки Z<sub>s</sub>.

Состав работы:

1. Объясните принцип работы частотных фильтров, области их применения.

2. Нарисуйте заданную схему фильтра и обозначьте на ней номиналы элементов.

3. Рассчитайте и постройте АЧХ фильтра в диапазоне частот 10 Гц. 100 кГц. Масштаб по оси частот - логарифмический.

4. По графику АЧХ фильтра определите и укажите частоту среза, произведите расчет крутизны спада АЧХ в полосе подавления.

5. Определите частоты, на которых исходный синусоидальный сигнал будет ослаблен фильтром в 100 и 1000 раз.

6. Рассчитайте и постройте АЧХ при заданном изменении номиналов элементов фильтра при заданном увеличении или уменьшении емкости С или индуктивности L.

7. Опишите влияние изменения номиналов элементов на характеристики фильтра.

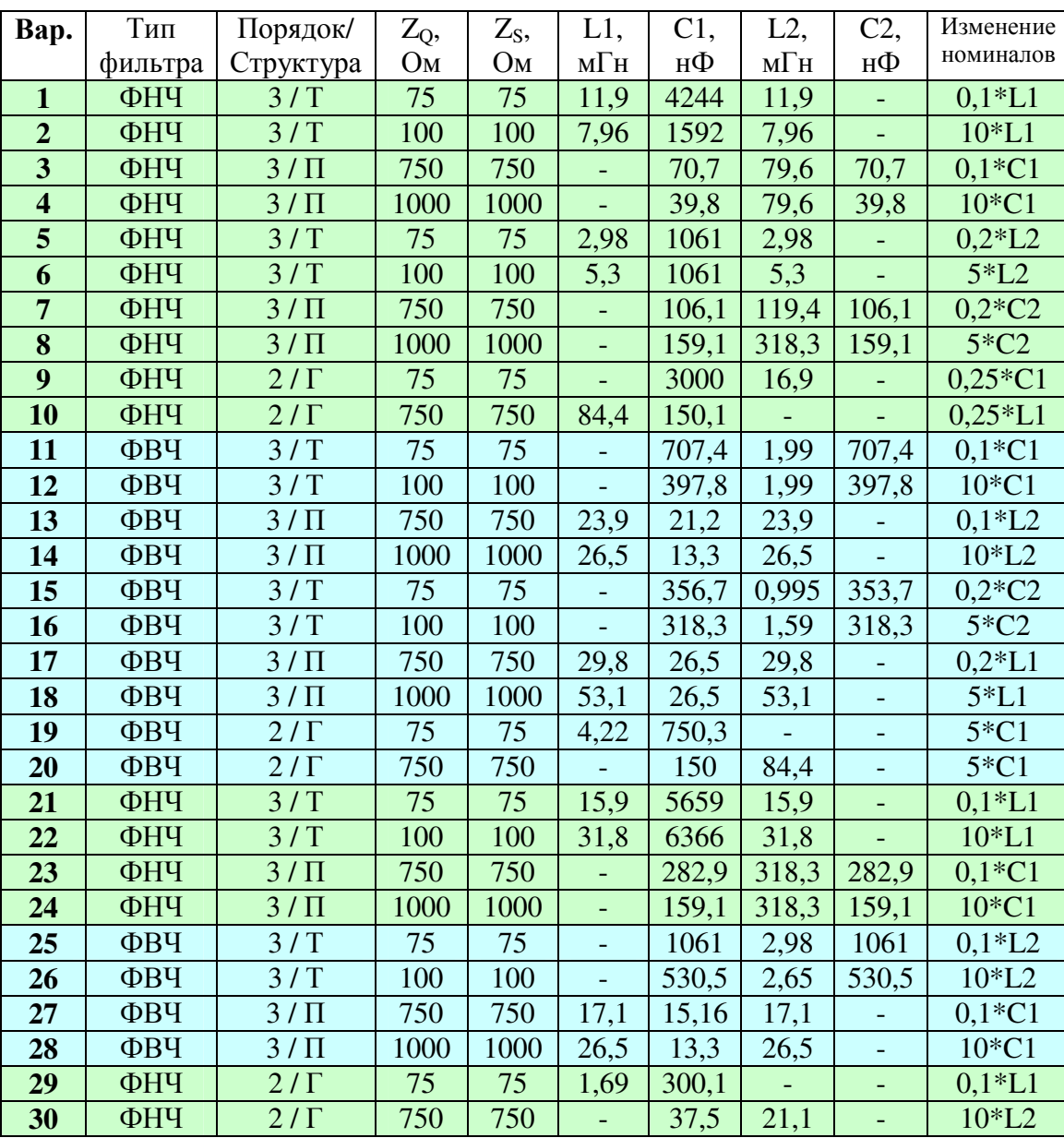

## Варианты заданий

# 1.2 Указания к выполнению работы

#### 1.2.1 Составление схемы фильтра.

В соответствии с заданием (заданы структура, порядок и тип фильтра) следует составить принципиальную схему фильтра и отметить на ней номиналы ее элементов. Общее правило при составлении схемы фильтра - в ФНЧ индуктивности включены последовательно с сигналом, емкости - на землю, в ФВЧ - наоборот. В качестве сопротивлений генератора и нагрузки используются чисто активные сопротивления. Порядок следования элементов в фильтре определен в задании наличием или отсутствием значений номиналов его элементов.

Лля анализа выполнения расчетов удобно представление фильтра  $\mathbf{M}$  $\mathbf{B}$ виде четырехполюсника F:

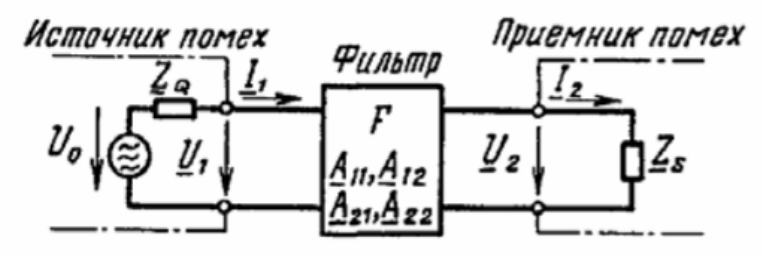

#### 1.2.2 Расчет фильтра

Если представить фильтр в виде четырехполюсника, то его коэффициент пропускания, выраженный в дБ, определяется по выражению:

$$
a_e = -201g \left| \frac{Z_s}{Z_Q + Z_s} \dot{A}_{11} + \frac{1}{Z_Q + Z_s} \dot{A}_{12} + \frac{Z_Q Z_s}{Z_Q + Z_s} \dot{A}_{21} + \frac{Z_Q}{Z_Q + Z_s} \dot{A}_{22} \right|, (*)(1.1)
$$

где  $Z_Q$  – сопротивление источника (генератора) сигнала,  $Z_S$  – сопротивление нагрузки. \* под логарифмом - модуль комплексного числа.

Параметры четырехполюсников, соответствующие структура и порядок используемых в работе фильтров приведены в таблице:

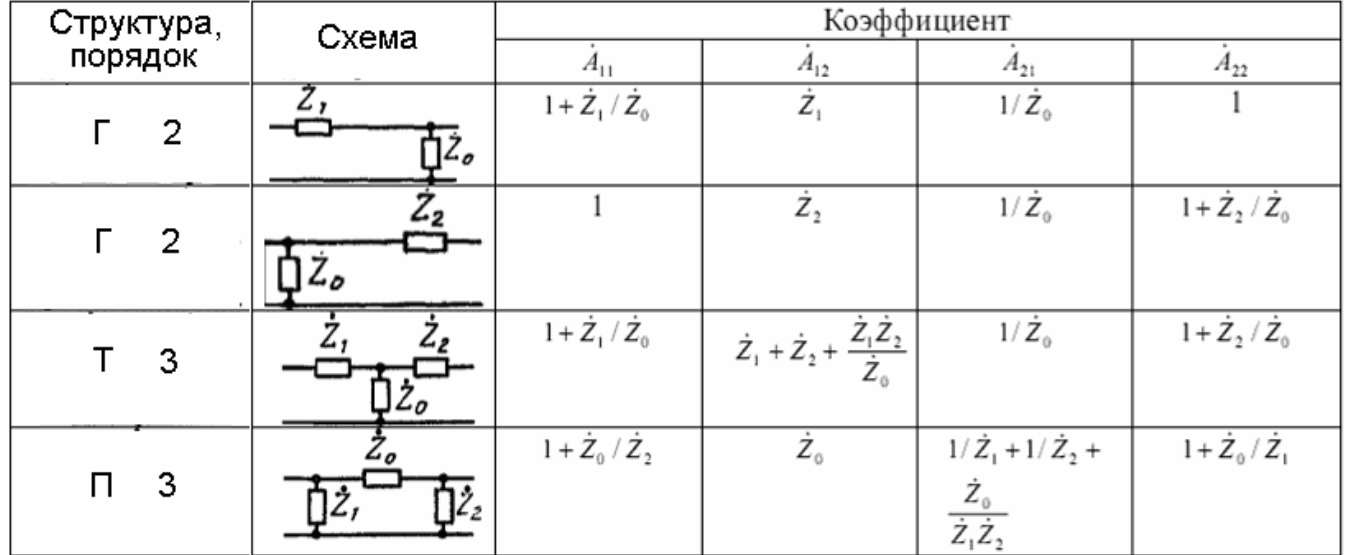

По таблице и соответствующей схеме фильтра следует определить формулы для коэффициентов четырехполюсника  $A_{11}$ ,  $A_{12}$ ,  $A_{21}$ ,  $A_{22}$  и подставить их в формулу (1.1).

В качестве комплексных сопротивлений элементов фильтра  $Z_0$ ,  $Z_1$  и  $Z_2$  принимаются реактивные сопротивления соответствующих схеме элементов - индуктивностей и емкостей:

$$
X_L = j\omega L, X_C = \frac{1}{j\omega C}, \omega = 2\pi f
$$

4

где f – частота, Гц.

По полученному выражению следует произвести расчет коэффициента пропускания в заданном диапазоне частот. Рекомендуемые для расчета значения частот: 10, 100, 200, 500 Гц, 1, 2, 5, 10, 20, 50, 100 кГц.

По рассчитанным значениям коэффициента пропускания строится АЧХ фильтра (масштаб по оси частот – логарифмический), например АЧХ ФНЧ:

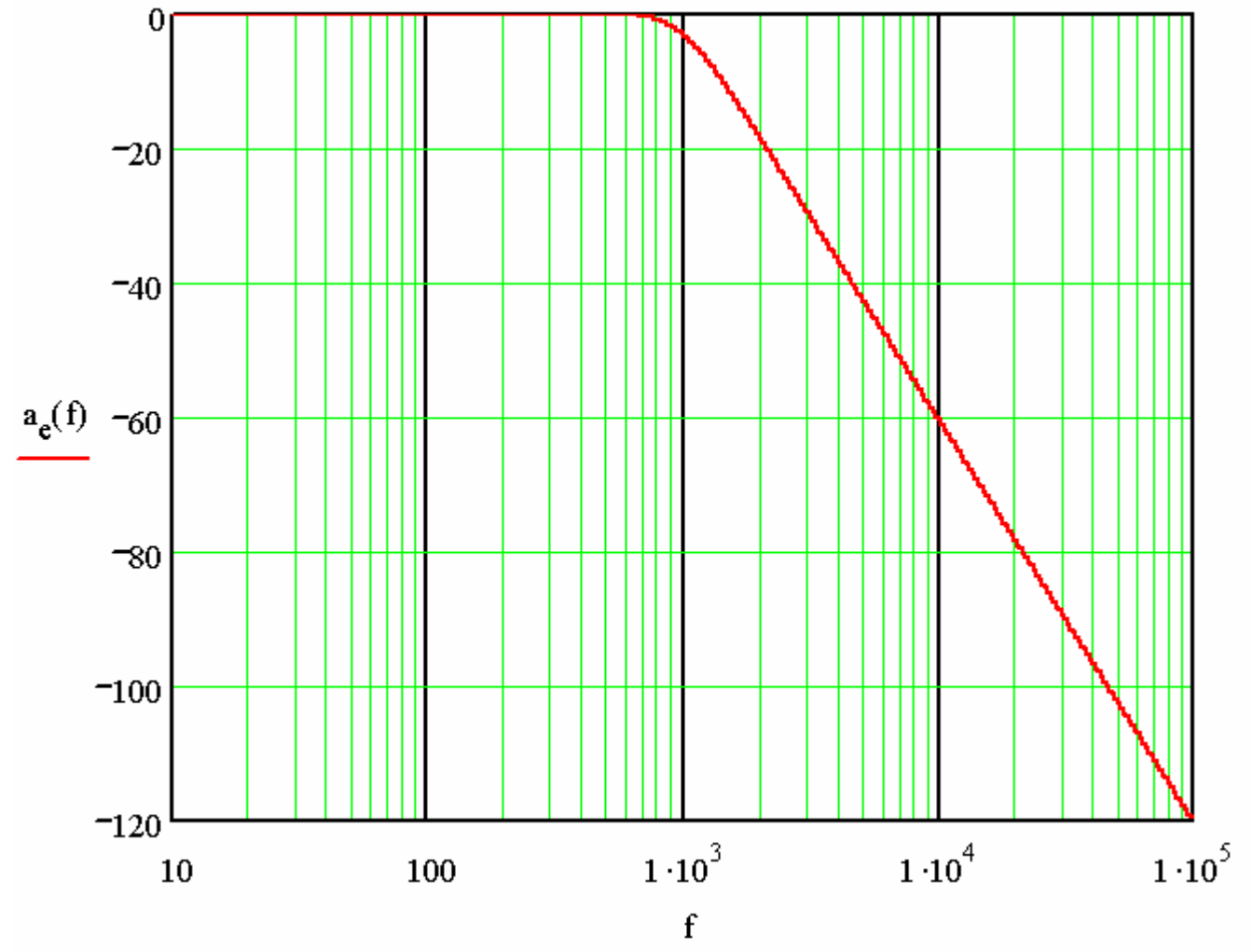

На полученном графике АЧХ отмечается частота среза, определяемая при отклонении АЧХ на -3 дБ от максимального значения коэффициента пропускания фильтра. Крутизна спада АЧХ определяется на линейном участке АЧХ в полосе подавления в децибелах (дБ) при двойном изменении частоты (одна октава). Следует соотнести полученную крутизну спада АЧХ с порядком фильтра.

Затем аналогично следует провести расчет АЧХ фильтра при изменении номиналов элементов фильтра – изменении заданной емкости или индуктивности. Полученную при этом АЧХ следует построить на том же графике, где построена исходная АЧХ и описать различия этих АЧХ.

# **2. Влияние ВЛ на смежные коммуникации**

## **2.1 Задание**

Дан участок параллельного следования ВЛ и линии связи (ЛС). Линия связи полностью изолирована от земли, длина участка параллельного следования (сближения) задана. Габариты опор определяются по чертежу для соответствующего класса напряжения ВЛ. Грозотрос ВЛ при расчете не учитывать. Токи нагрузки и ток КЗ в аварийном режиме ВЛ заданы.

Состав работы:

1. Объясните причины и последствия появления напряжения, наводимого на смежные коммуникации при емкостном и индуктивном влиянии ВЛ.

2 Рассчитайте напряжение, наводимое электрическим полем ВЛ на ЛС при изменении расстояния между осями ВЛ и ЛС от -100 м до 100 м.

3 Рассчитайте напряжение, наведенное магнитным полем ВЛ на ЛС при изменении расстояния между осями ВЛ и ЛС от -100 м до 100 м.

4. Расчет в каждом случае произведите для нормального и аварийного режима работы ВЛ. Для индуктивного влияния расчетный аварийный режим - однофазное КЗ на ближней к ЛС фазе, для емкостного влияния аварийный режим ВЛ – обесточивание (обрыв) двух дальних от ЛС фаз.

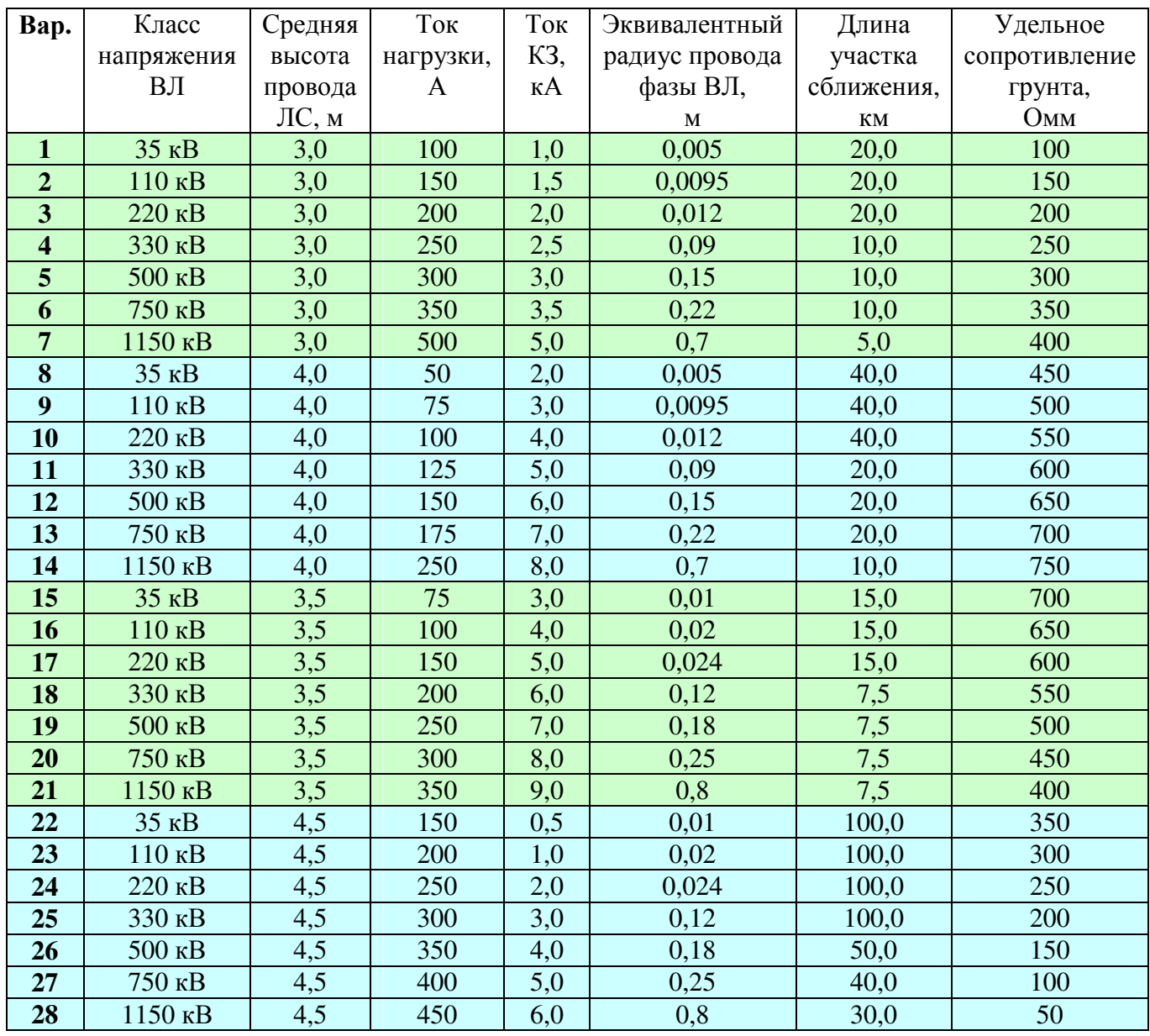

## **Варианты заданий**

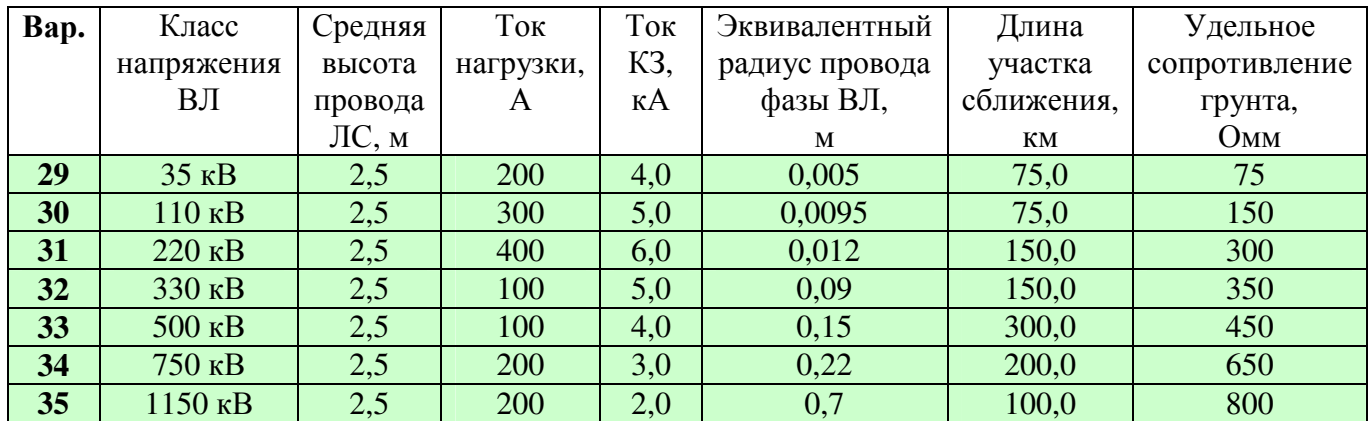

## **2.2 Указания к выполнению работы**

**2.2.1 Составление расчетной схемы**. По заданному классу напряжения выберите соответствующий чертеж опоры (приложение 1). Учитывая длину гирлянды изоляторов (приложение 2), определите высоты подвеса проводов фаз на опоре. Отложить ось *Х* вдоль поверхности земли, на которой отметить координату *х* каждого фазного провода ВЛ и диапазон изменения координаты *х*, соответствующий различным расстояниям между осью ВЛ и проводом ЛС. Нуль оси *Х* соответствовует оси ВЛ. Отложить вертикальную ось *h*, на которой отметить координату *h* каждого фазного провода ВЛ и провода ЛС. Указать номера фаз (принять по чертежу опоры - приложение 1).

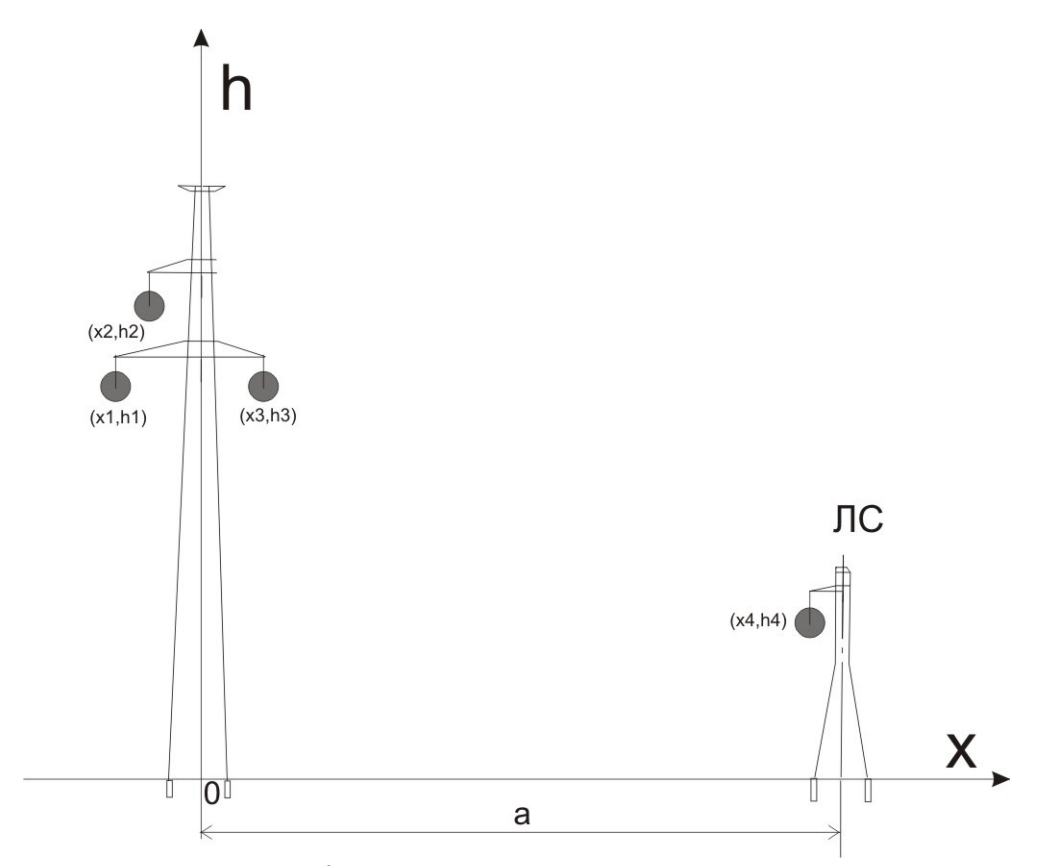

Стрела провеса провода ВЛ *fПР* принимается равной 35% от высоты подвеса проводов на опоре. Средняя высота провода ВЛ над землей равняется  $h = h_{OII} - \frac{2}{3} f_{IP}$ 3 2  $=h_{OII} - \frac{2}{3} f_{IIP}$ , где  $h_{OII}$  – высота подвеса провода на опоре.

#### 2.2.2 Расчет потенциала, наводимого электрическим полем ВЛ на линию связи

2.2.2.1 Определение собственных и взаимных потенциальных коэффициентов.

Связь между потенциалом  $U_1$  тела  $O_1$  и зарядами т двух тел определяется отношением:

$$
U_1 = \alpha_{11}\tau_1 + \alpha_{12}\tau_2
$$

где  $\alpha_{11}$  и  $\alpha_{12}$  - собственный и взаимный потенциальный коэффициенты, зависящие от геометрических характеристик тела.

Аналогично можно записать для второго тела (объекта  $O_2$ )

$$
U_2 = \alpha_{21}\tau_1 + \alpha_{22}\tau_2.
$$

В системе заряженных n тел имеет место аналогичное взаимное влияние, поэтому в общем случае можно записать в матричной форме

$$
\mathbf{U}=\boldsymbol{\alpha}\,\boldsymbol{\tau}\,.
$$

Потенциальные коэффициенты определяются на основе метода зеркальных отражений, в котором помимо источника поля 1 вводится еще его зеркальное изображение 1:

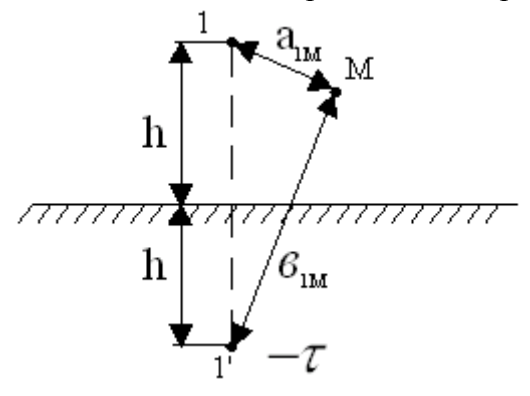

Для расчета требуется определить собственные и взаимные потенциальные коэффициенты проводов фаз ВЛ и провода ЛС, используя следующие выражения:

$$
\alpha_{nn} = \frac{1}{2\pi\epsilon_0} \ln \frac{2h_n}{r_n},
$$

где  $r_n$  – радиус провода или эквивалентный радиус для расщепленной фазы, м,  $h_n$  – средняя высота подвеса провода *n* над землей,  $\varepsilon_0 = 8.85*10^{-12}$  Ф/м.

$$
\alpha_{nm} = \frac{1}{2\pi\epsilon_0} \ln \frac{b_{nm}}{a_{nm}}
$$

где  $a_{nm}$  – расстояние от фазного провода ВЛ или провода ЛС *m* до провода фазы *n*,  $b_{nm}$  – расстояние от провода фазы ВЛ или провода ЛС т до зеркального изображения фазы п.

Определение расстояний производится по выражениям:

 $a_{nm} = \sqrt{(h_n - h_m)^2 + (x_n - x_m)^2}$  $b_{nm} = \sqrt{(h_n + h_m)^2 + (x_n - x_m)^2}$ , где  $h$  – средняя высота провода над землей,  $x$  – координата провода по оси Х.

2.2.2.2 Расчет зарядов проводов фаз ВЛ. Для определения зарядов т на проводах фаз ВЛ требуется найти решение системы линейных алгебраических уравнений (СЛАУ) следующего вида:

$$
\begin{vmatrix} \alpha_{11} & \alpha_{12} & \alpha_{13} \\ \alpha_{12} & \alpha_{22} & \alpha_{23} \\ \alpha_{13} & \alpha_{23} & \alpha_{33} \end{vmatrix} \cdot \begin{vmatrix} \dot{\tau}_1 \\ \dot{\tau}_2 \\ \dot{\tau}_3 \end{vmatrix} = \begin{vmatrix} \dot{U}_1 \\ \dot{U}_2 \\ \dot{U}_3 \end{vmatrix}
$$

Здесь индексами 1,2 и 3 обозначены фазы ВЛ, коэффициенты  $\alpha_{11}$  -  $\alpha_{33}$  – собственные и взаимные потенциальные коэффициенты проводов фаз ВЛ.  $U_1$ ,  $U_2$ ,  $U_3$  – фазные напряжения проводов ВЛ, равные:

$$
\dot{U}_1 = -\frac{U_{\text{nom}}}{\sqrt{3}}; \quad \dot{U}_2 = \frac{U_{\text{nom}}}{\sqrt{3}}(0.5 + j0.87); \quad \dot{U}_3 = \frac{U_{\text{nom}}}{\sqrt{3}}(0.5 - j0.87).
$$

\* Расчет ведется в комплексной форме, величины зарядов проводов фаз - комплексные.

2.2.2.3 Потенциал на проводе ЛС, наводимый всеми тремя фазами (в нормальном режиме работы ВЛ) определяется по выражению:

$$
\dot{\varphi}_M = \alpha_{1M} \dot{\tau}_1 + \alpha_{2M} \dot{\tau}_2 + \alpha_{3M} \dot{\tau}_3
$$

2.2.2.4 Потенциал на проводе ЛС, наводимый одной фазой в аварийном режиме:

$$
\dot{\varphi}_M = \alpha_{nM} \dot{\tau}_n,
$$

где n - номер фазы, оставшейся под напряжением.

2.2.2.5 Расчет наведенного потенциала на проводе ЛС следует произвести для всего заданного диапазона изменения расстояния между осью ВЛ и осью ЛС. При этом изменяются соответствующие расстояния в выражении для определения взаимного потенциального коэффициента провод фазы ВЛ - провод ЛС  $\alpha_{nM}$ . Полученные значения наведенного потенциала следует построить на графике в виде кривой зависимости модуля наведенного потенциала от расстояния между осями ВЛ и ЛС.

#### 2.2.3 Расчет напряжения, наводимого магнитным полем ВЛ на линию связи

2.2.3.1 Определение взаимных индуктивностей. Пусть даны два провода, расположенные параллельно друг другу на расстоянии а, высоты подвеса проводов –  $h1$  и  $h2$ :

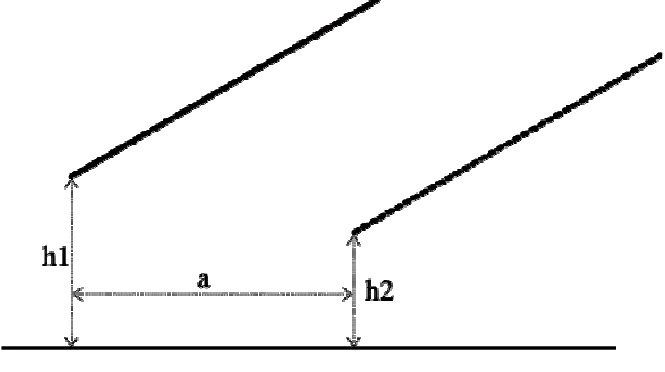

Расчет взаимной индуктивности между этими двумя проводами при условии возврата обратного тока во влияющем проводе через землю производится по выражению:

$$
M = 2 \cdot 10^{-7} \ln \frac{\sqrt{a^2 + (h_1 + h_2 + 800 \sqrt{\frac{\rho}{f}})^2}}{\sqrt{a^2 + (h_1 - h_2)^2}}, \Gamma H/M
$$
 (2.1)

гле:

- $h1$  средняя высота подвеса влияющего провода, м
- $h2$  средняя высота подвеса провода, подверженного влиянию, м
- $a$  расстояние между проводами по горизонтали, м

•  $\rho$  – удельное сопротивление грунта, Омм

•  $f$  – частота тока,  $\Gamma$ ц

По выражению (2.1) следует рассчитать взаимную индуктивность между каждым из фазных проводов ВЛ и проводом ЛС.

2.2.3.2. Расчет ЭДС, наводимой ВЛ на ЛС в нормальном режиме:

$$
\dot{E}_{3\phi} = L \cdot (\dot{I}_A \cdot j\omega M_A + \dot{I}_B \cdot j\omega M_B + \dot{I}_C \cdot j\omega M_C),
$$

где

 $I_A$ ,  $I_B$ ,  $I_C$  – токи нагрузки в фазных проводах ВЛ, А:

$$
\dot{I}_1 = -I_H
$$
;  $\dot{I}_2 = I_H(0.5 + j0.87)$ ;  $\dot{I}_3 = I_H(0.5 - j0.87)$ 

 $M_A$ ,  $M_B$ ,  $M_C$  – взаимные индуктивности между каждой из фаз и однопроводной линией, Гн/м, L - длина участка сближения, м.

2.2.32.3. Расчет наведенной ЭДС в аварийном режиме:

$$
E_{K3} = L \cdot I_{K3} \cdot j \omega M_1,
$$

где

 $I_{K3}$ — ток КЗ в поврежденном фазном проводе ВЛ, А

 $M_1$  – взаимная индуктивность между поврежденной фазой и однопроводной линией,  $\Gamma$ н/м, L - длина участка сближения, м.

2.2.3.4. Расчет наведенной ЭДС на проводе ЛС следует произвести для всего заданного диапазона изменения расстояния между осью ВЛ и осью ЛС. При этом изменяются соответствующие расстояния в выражении для определения взаимной индуктивности провод фазы ВЛ - провод ЛС Полученные значения модуля наведенной ЭДС на участке сближения следует построить на графике в виде кривой зависимости ЭДС от расстояния между осями ВЛ и ЛС.

В качестве примера на рисунке приведены результаты расчета наведенного напряжения при емкостном влиянии ВЛ, определенные при перемещении ЛС в диапазоне -50 до 50 м от оси ВЛ:

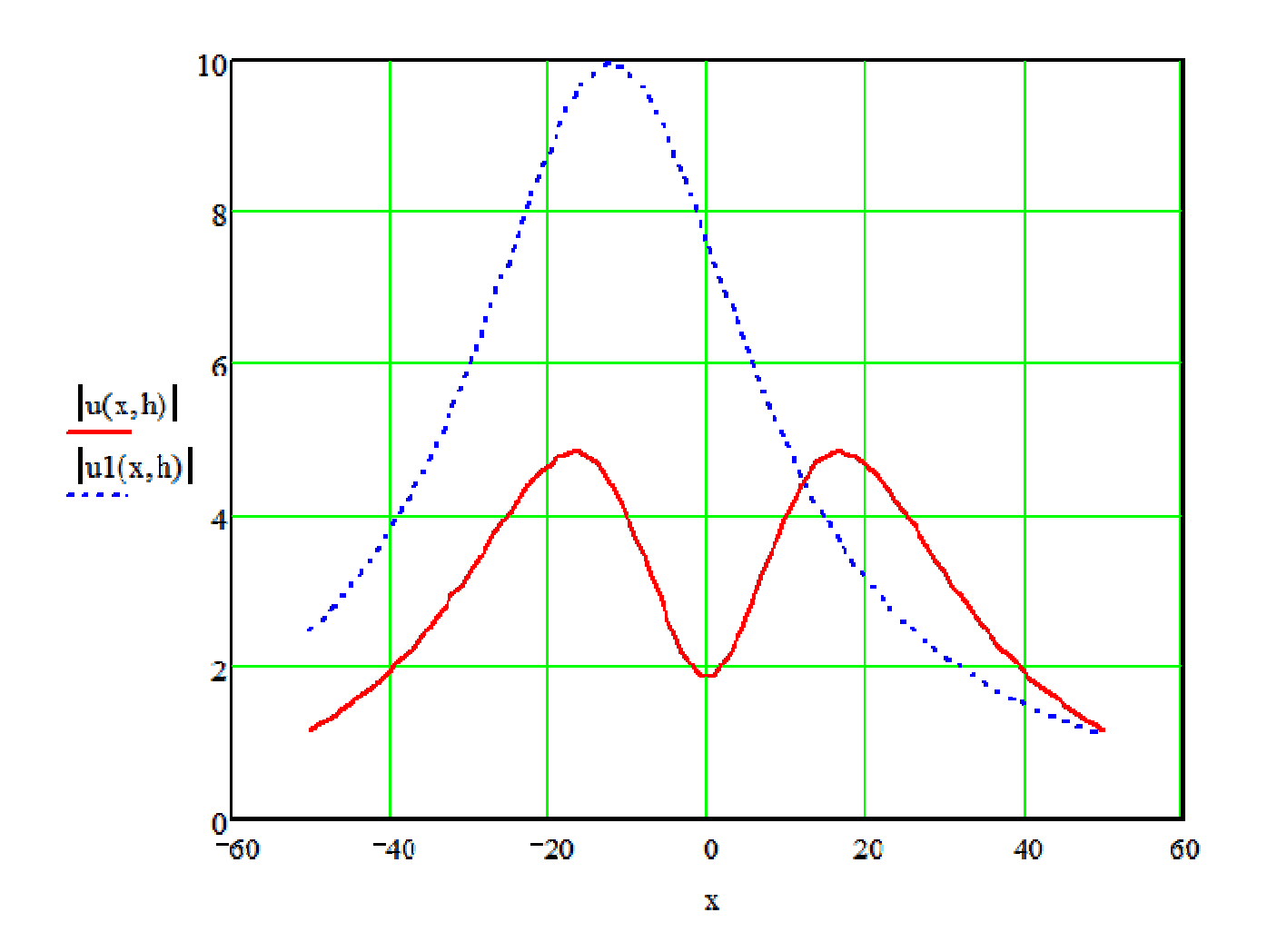

# **3. Расчет электромагнитного поля ВЛ**

# **3.1 Задание**

Задан класс напряжения, тип опор ВЛ, токи нагрузки и токи аварийного режима ВЛ . Следует рассчитать электрическое и магнитное поле промышленной частоты поперек оси ВЛ на заданной высоте у опоры или в пролете ВЛ.

Состав работы:

1. Опишите электромагнитное поле промышленной частоты, его источники и последствия.

2. Рассчитайте и постройте кривую изменения напряженности электрического поля Е в нормальном и аварийном режиме ВЛ на заданной высоте. Область расчета поля от -100 м до 100 м от оси ВЛ по горизонтали. Влияние грозотроса и опоры ВЛ на конфигурацию поля не учитывать.

3. Рассчитайте и постройте кривые изменения магнитного поля Н в нормальном и аварийном режиме ВЛ на заданной высоте. Область расчета поля от -100 м до 100 м от оси ВЛ.

4. Для расчета электрического поля аварийный режим ВЛ - обесточивание (обрыв) двух дальних от области расчета поля фаз, для расчета магнитного поля аварийный режим – однофазное КЗ на фазе, ближней к области расчета поля.

5. Сравните полученные значения напряженности электрического и магнитного поля ВЛ с нормами СанПиН 2.2.4.1191-03 «Электромагнитные поля в производственных условиях».

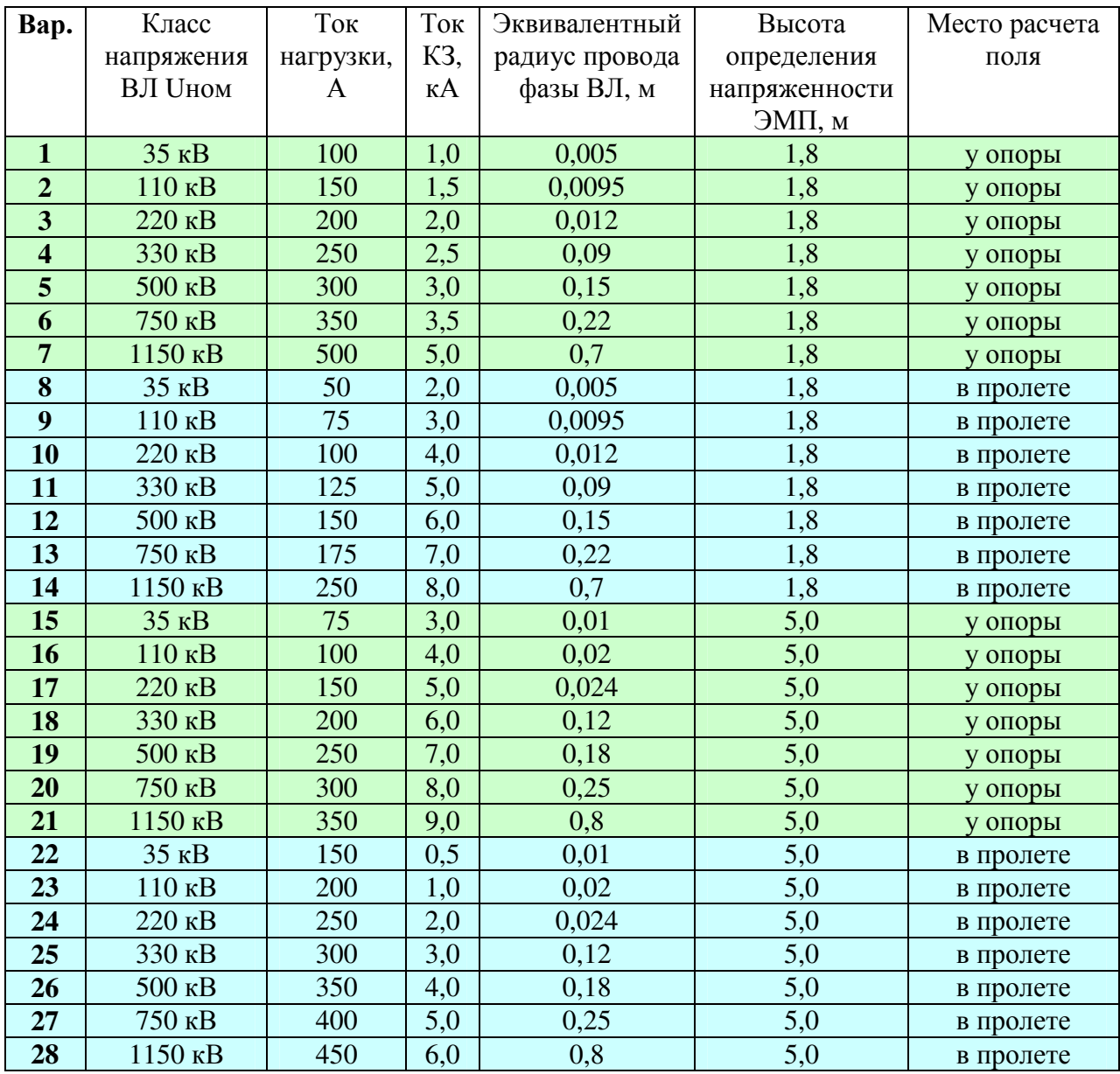

## **Варианты заданий**

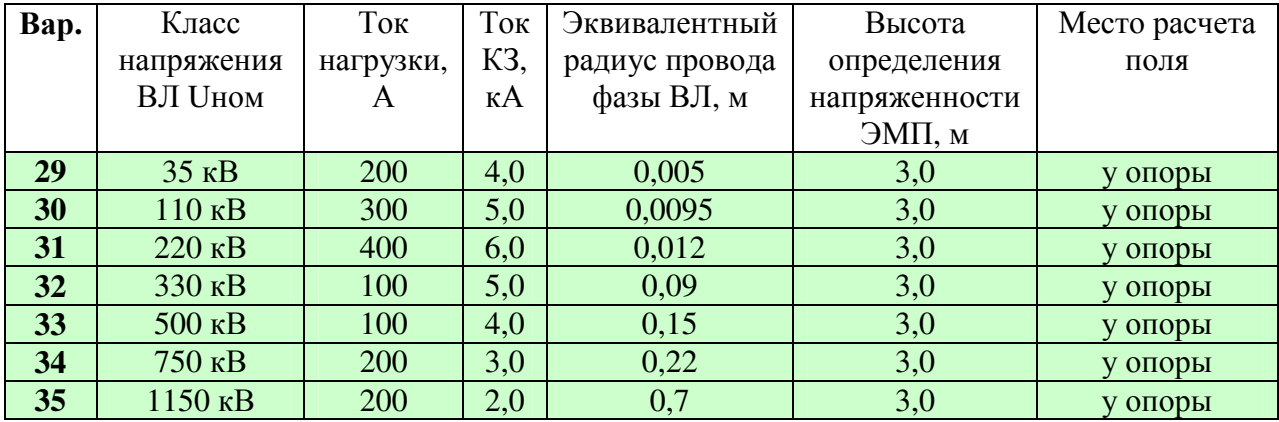

## **3.2 Указания к выполнению работы**

#### **3.2.1 Составление расчетной схемы**

По заданному классу напряжения выберите соответствующий чертеж опоры (приложение 1). Учитывая длину гирлянды изоляторов (приложение 2), определите высоты подвеса проводов фаз на опоре. Расчет поля производится в направлении, перпендикулярном оси ВЛ. Отложить ось *Х* вдоль поверхности земли, на которой отметить координату *х* каждого фазного провода ВЛ и диапазон изменения координаты *х*, соответствующий области расчета напряженности поля ВЛ. Нуль оси *Х* соответствует оси ВЛ. Указать номера фаз (принять по чертежу опоры - приложение 1).

Если место расчета поля задано у опоры, то высота подвеса проводов фаз *hОП* определяется как высота траверсы минус длина гирлянды изоляторов. Если расчет задан в пролете, то следует учесть провес проводов. Стрела провеса провода *fПР* принимается равной 35% от высоты подвеса

проводов на опоре. Средняя высота провода над землей равняется  $h = h_{OII} - \frac{2}{3} f_{IP}$ 3 2  $=h_{\text{OII}}-\frac{2}{3}f_{\text{IIP}}$ , где  $h_{\text{OII}}-$ 

высота подвеса провода на опоре.

## **3.2.2 Расчет электрического поля ВЛ**

3.2.2.1 Определение собственных и взаимных потенциальных коэффициентов. Связь между потенциалом  $U_1$  тела  $O_1$  и зарядами т двух тел определяется отношением:

$$
U_1 = \alpha_{11}\tau_1 + \alpha_{12}\tau_2,
$$

где  $\alpha_{11}$  и  $\alpha_{12}$  – собственный и взаимный потенциальный коэффициенты, зависящие от геометрических характеристик тела. Аналогично можно записать для второго тела (объекта  $O_2$ )

$$
U_2 = \alpha_{21}\tau_1 + \alpha_{22}\tau_2.
$$

В системе заряженных n тел имеет место аналогичное взаимное влияние, поэтому в общем случае можно записать в матричной форме

$$
U = \alpha \tau.
$$

Потенциальные коэффициенты определяются на основе метода зеркальных отражений, в котором помимо источника поля 1 вводится еще его зеркальное изображение 1':

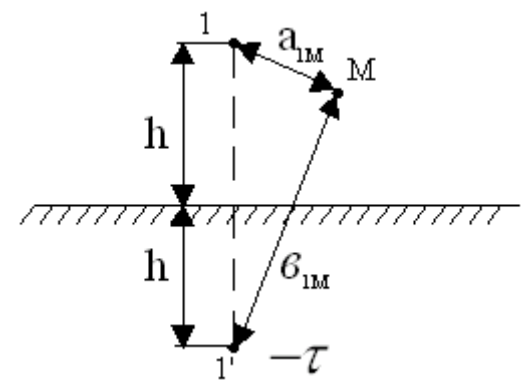

Для расчета требуется определить собственные и взаимные потенциальные коэффициенты проводов фаз ВЛ и провода ЛС, используя следующие выражения:

$$
\alpha_{nn} = \frac{1}{2\pi\epsilon_0} \ln \frac{2h_n}{r_n},
$$

где  $r_n$  – радиус провода или эквивалентный радиус для расщепленной фазы, м,  $h_n$  – средняя высота подвеса провода *n* над землей,  $\varepsilon_0 = 8.85 * 10^{-12}$  Ф/м.

$$
\alpha_{nm} = \frac{1}{2\pi\epsilon_0} \ln \frac{b_{nm}}{a_{nm}}
$$

где  $a_{nm}$  – расстояние от фазного провода ВЛ или провода ЛС *m* до провода фазы *n*,  $b_{nm}$  – расстояние от провода фазы ВЛ или провода ЛС т до зеркального изображения фазы п.

Определение расстояний:

$$
a_{nm} = \sqrt{(h_n - h_m)^2 + (x_n - x_m)^2}
$$

 $b_{nm} = \sqrt{(h_n + h_m)^2 + (x_n - x_m)^2}$ , где  $h$  – средняя высота провода над землей,  $x$  – координата провода по оси Х.

3.2.2.2 Расчет зарядов проводов фаз ВЛ. Для определения зарядов т на проводах фаз ВЛ требуется найти решение системы линейных алгебраических уравнений (СЛАУ) следующего вида:

$$
\begin{vmatrix} \alpha_{11} & \alpha_{12} & \alpha_{13} \\ \alpha_{12} & \alpha_{22} & \alpha_{23} \\ \alpha_{13} & \alpha_{23} & \alpha_{33} \end{vmatrix} \cdot \begin{vmatrix} \dot{\tau}_1 \\ \dot{\tau}_2 \\ \dot{\tau}_3 \end{vmatrix} = \begin{vmatrix} \dot{U}_1 \\ \dot{U}_2 \\ \dot{U}_3 \end{vmatrix}
$$

здесь индексами 1,2 и 3 обозначены фазы ВЛ, коэффициенты  $\alpha_{11}$  -  $\alpha_{33}$  – собственные и взаимные потенциальные коэффициенты проводов фаз ВЛ.  $U_1$ ,  $U_2$ ,  $U_3$  – фазные напряжения проводов ВЛ, равные:

$$
\dot{U}_1 = -\frac{U_{\text{HOM}}}{\sqrt{3}}; \quad \dot{U}_2 = \frac{U_{\text{HOM}}}{\sqrt{3}}(0.5 + j0.87); \quad \dot{U}_3 = \frac{U_{\text{HOM}}}{\sqrt{3}}(0.5 - j0.87).
$$

\* Расчет ведется в комплексной форме, величины зарядов проводов фаз - комплексные.

3.2.2.3 Расчет напряженности электрического поля

\*Вблизи поверхности грунта горизонтальная составляющая вектора напряженности электрического поля Ех мала и ею можно пренебречь. Следовательно, рассчитывается только вертикальная компонента поля Еу. Для нормального режима работы ВЛ:

$$
E_y = \delta_{1M}\dot{\tau}_1 + \delta_{2M}\dot{\tau}_2 + \delta_{3M}\dot{\tau}_3,
$$

где  $\delta$  – коэффициенты, определяемые по производным потенциальных коэффициентов в вертикальном направлении и равные:

$$
\delta_{nm} = \frac{1}{2\pi\epsilon_0} \left[ \frac{h_n + h_m}{(h_n + h_m)^2 + (x_n - x_m)^2} + \frac{h_n - h_m}{(h_n - h_m)^2 + (x_n - x_m)^2} \right]
$$

Данные коэффициенты определяются для каждой пары «провод фазы ВЛ - точка расчета поля», при этом принимается фактическая высота провола нал землей в месте расчета.

3.2.2.4 Расчет аварийного режима работы ВЛ. При расчете аварийного режима заряды поврежденных фаз принимаются равными нулю. Расчет производится только для одной пары «провод фазы ВЛ - точка расчета».

3.2.2.5 На графике отображается кривая изменения значения модуля напряженности электрического поля  $|E_y|$  в зависимости от координаты x (расстояния от оси ВЛ) в нормальном и аварийном режиме работы ВЛ.

#### 3.2.3 Расчет магнитного поля ВЛ

3.2.3.1 Напряженность магнитного поля ВЛ находится как суперпозиция (сумма) магнитных полей от каждого фазного провода ВЛ.

Напряженность магнитного поля в некоторой точке М, создаваемого одним фазным проводом ВЛ на расстоянии а от него, определяется по выражению:

$$
\dot{H}_{nm} = \frac{\dot{I}_n}{2\pi a_{nm}} = \frac{\dot{I}_n}{2\pi \sqrt{(h_n - h_m)^2 + (x_n - x_m)^2}}
$$

 $I_1$ ,  $I_2$ ,  $I_3$  -токи в проводах ВЛ, равные:

 $\dot{I}_1 = -I_H$ ;  $\dot{I}_2 = I_H(0.5 + j0.87)$ ;  $\dot{I}_3 = I_H(0.5 - j0.87)$ .

гле  $I_H$  – заланный ток нагрузки ВЛ, А, высота провола нал землей принимается равной фактической высоте провода в места расчета.

магнитного поля определится Суммарная напряженность как векторная сумма напряженностей магнитного поля от каждого фазного провода ВЛ (при этом геометрические направления векторов Н принимаем в данной задаче равными).

3.2.3.2. Расчет аварийного режима работы ВЛ. При расчете аварийного режима токи в здоровых фазах принимаются равными нулю. Расчет производится только от тока, протекающего в поврежденной фазе.

3.2.3.3 На графике отображается кривая изменения значения модуля напряженности магнитного поля  $|H|$  в зависимости от координаты х (расстояния от оси ВЛ) в нормальном и аварийном режиме работы ВЛ.

# **Приложение 1**

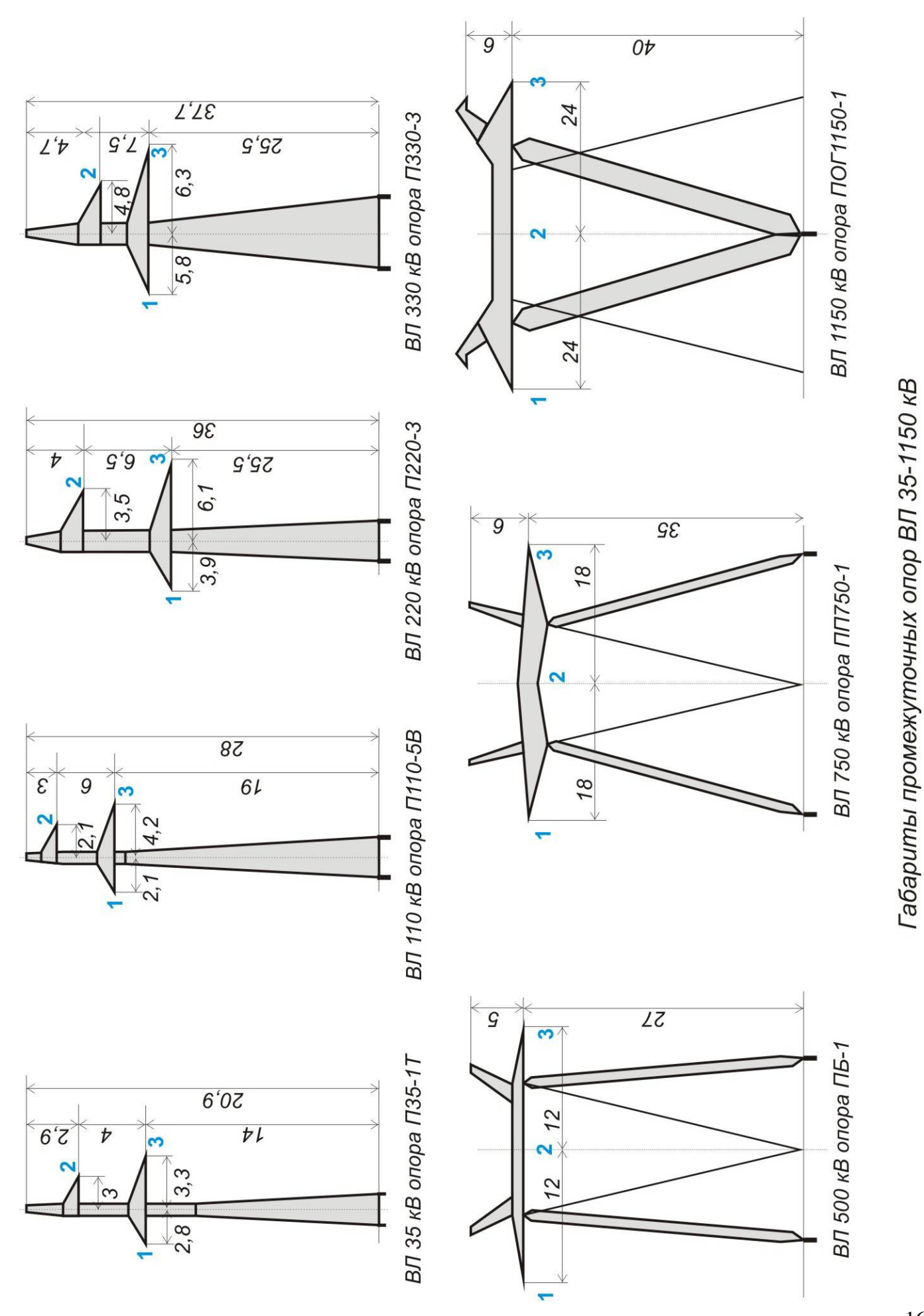

# Приложение 2

| T<br><i>Uном</i> , кВ | つよ<br>ັບ          | 110<br>1 T.V | 220<br>∠∠∪ | 330                    | 500 | 750           | 1150       |
|-----------------------|-------------------|--------------|------------|------------------------|-----|---------------|------------|
| Длина                 | $\epsilon$<br>v.v | 55<br>1.JJ   | $\sim,$    | $\sim$ $\sim$<br>سے وب | 4.4 | $\sim$<br>◡.∠ | 9 C<br>৴.∪ |
| гирлянды, м           |                   |              |            |                        |     |               |            |

Длины гирлянд изоляторов ВЛ